# Сумський державний педагогічний університет імені А.С. Макаренка Фізико-математичний факультет

Кафедра інформатики

### ЗАТВЕРДЖУЮ

Декан фізико-математичного факудьтету Каленик М.В. 2021 p.

# РОБОЧА ПРОГРАМА НАВЧАЛЬНОЇ ДИСЦИПЛІНИ

# ПРОГРАМУВАННЯ РНР/С#

перший (бакалаврський) рівень

галузь знань Інформаційні технології

спеціальність 122 Комп'ютерні науки

освітньо-професійна програма Комп'ютерні науки

мова навчання українська

Погоджено науково-методичною комісією фізико-математичного факультету

«31» ceppeer 2021 p. Голова: Одінцова О.О., к. ф-м. н, доц.

 $C$ уми  $-2021$ 

Розробники:

Розробник: Омельяненко В.А., к.е.н., доцент

Робоча програма розглянута і схвалена на засіданні кафедри інформатики Протокол № 11 від «29» гервня 2021 р.

Завідувач кафедри

 $\;$ 

Семеніхіна О.В., доктор педагогічних наук, професор

 $\rightarrow$   $\rightarrow$   $\rightarrow$   $\rightarrow$ 

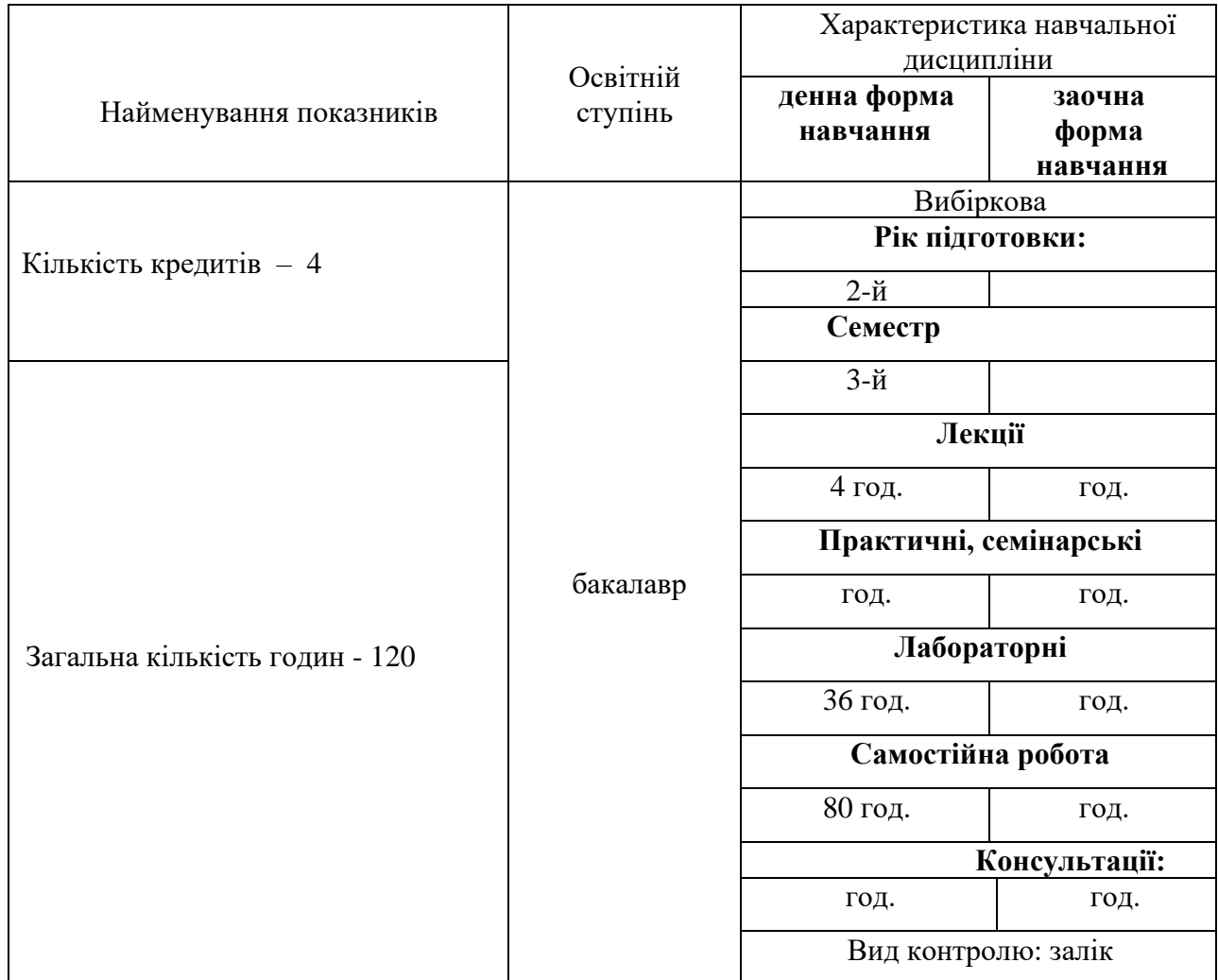

# **Опис навчальної дисципліни**

## **1. Мета вивчення навчальної дисципліни**

**Метою вивчення дисципліни** є формування готовності майбутніх фахівців використовувати мови програмування РНР та С# у професійній діяльності.

## **Передумови для вивчення дисципліни**

Перелік дисциплін, які мають бути вивчені раніше: основи ІКТ, основи програмування.

## **Результати навчання за дисципліною**

У результаті вивчення навчальної дисципліни студент повинен набути:

1. Знання:

- синтаксису мов програмування РНР та С#, основних прийомів розробки програм;

- правил побудови виразів, використання операторів, масивів, функцій,каталогів, класів, об'єктів у РНР та С#;

- особливостей створення веб-додатків мовою програмування РНР;

- напрямів застосування мов програмування РНР та С# у професійній діяльності.

2. Уміння/навички:

- розроблювати програми мовами програмування РНР та С#;

- створювати веб-додатки мовою програмування РНР;

- пояснювати програми, створювати програми для розв'язування професійних задач;

- самостійно опановувати, аналізувати, оцінювати нові знання та вміння з теорії та практики програмування РНР та С#.

# **Критерії оцінювання результатів навчання**

Викладання курсу ґрунтується на принципах академічної доброчесності, що передбачає: самостійне виконання навчальних завдань, завдань поточного і підсумкового контролю результатів навчання; посилання на джерела інформації у разі використання ідей, тверджень, відомостей; дотримання норм законодавства про авторське право.

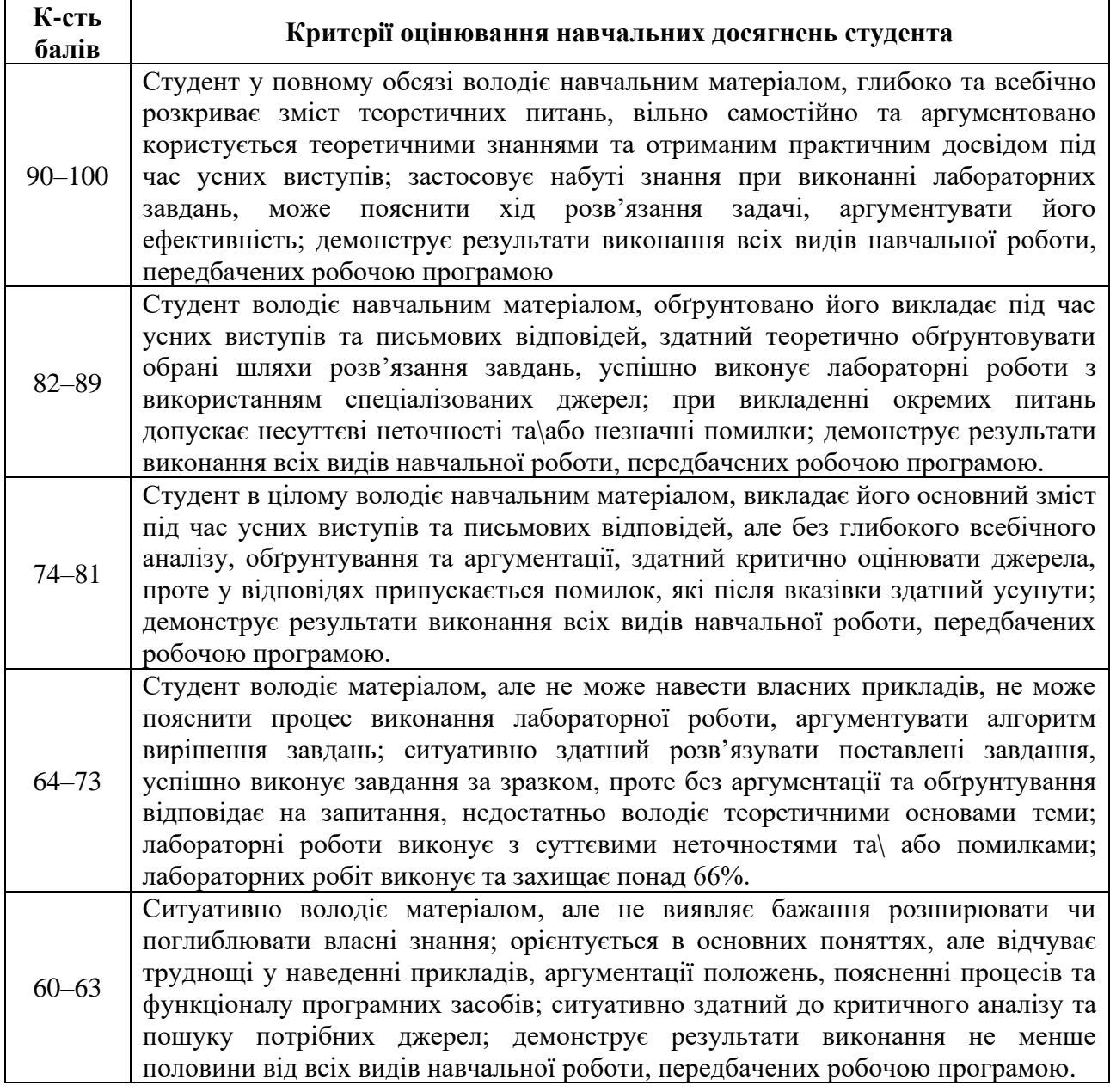

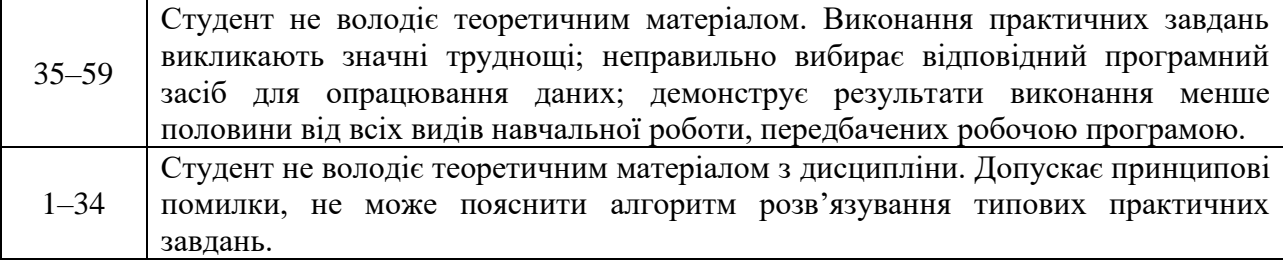

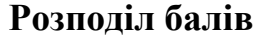

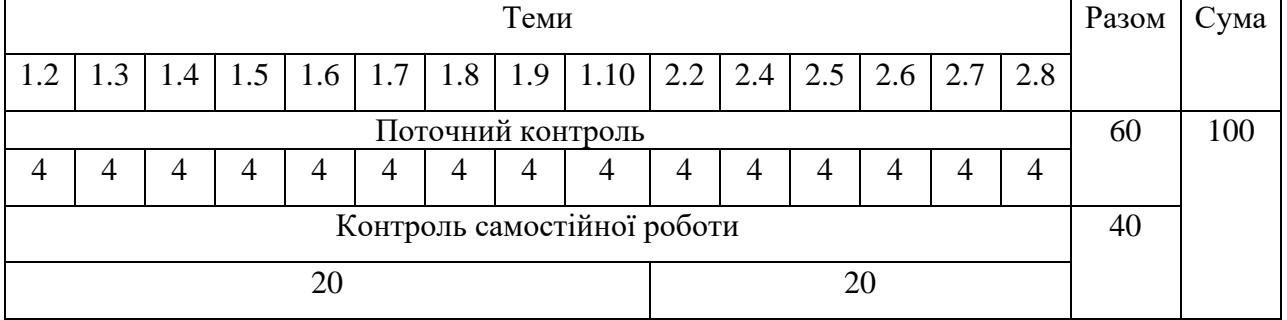

### **Шкала оцінювання: національна та ECTS**

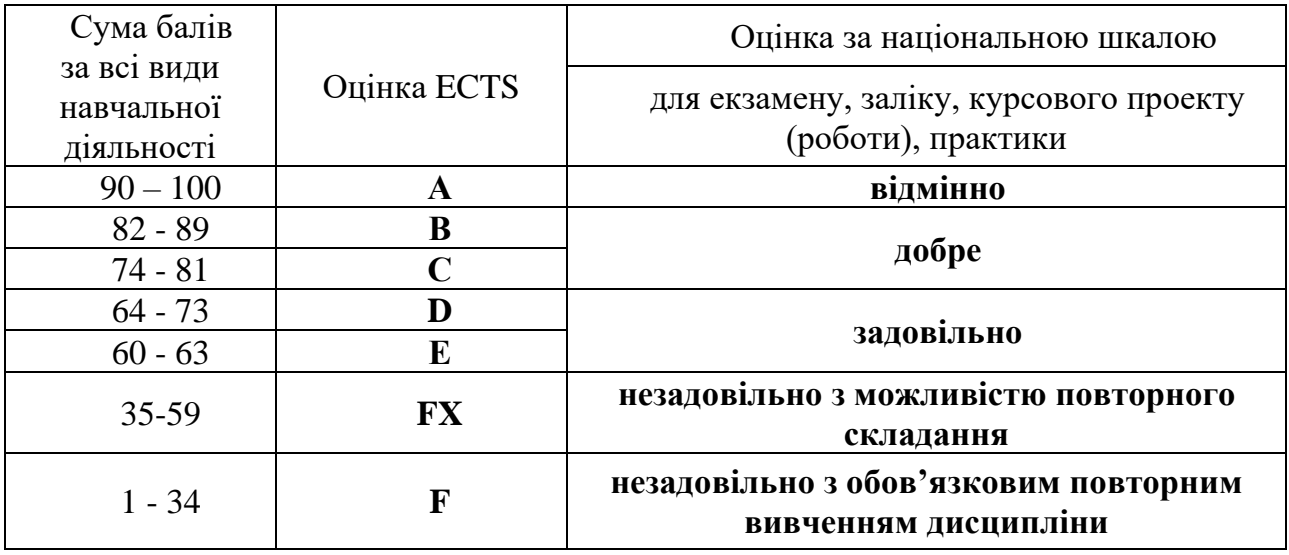

#### **Засоби діагностики результатів навчання**

Важливим елементом навчального процесу при вивченні дисципліни є **поточний** рівня знань здобувачів, що свідчить про засвоєння вивченого матеріалу, рівень підготовки здобувачів для виконання передбачених завдань. Контроль знань дозволяє оцінювати та вимірювати здобуті здобувачами в процесі навчання знання, уміння та навички, відіграє важливу роль у забезпеченні належного рівня підготовки фахівців.

**Об'єктами** поточного контролю знань здобувачів є:

- систематичність роботи на лабораторних заняттях;
- активність роботи на лабораторних заняттях;
- виконання практичних завдань;
- виконання завдань для самостійного опрацювання;
- виконання контрольних завдань.

Поточний контроль здійснюється шляхом опитування здобувачів, прийняття виконаних завдань та робіт на лабораторних заняттях.

**Контроль самостійної роботи** здобувачів з дисципліни передбачається на основі застосування наступних форм:

– перевірка здатності самостійно працювати над засвоєнням основних тем та питань дисципліни;

– перевірка завдань, що самостійно виконуються здобувачами при підготовці до лабораторних занять;

– проведення тестування, виконання завдань за темами навчальної дисципліни.

Оцінювання видів поточної роботи здобувачів здійснюється за бальною шкалою в залежності від рівня знань.

### **Програма навчальної дисципліни Інформаційний зміст навчальної дисципліни**

#### **Розділ 1. Робота з PHP**

**Тема 1.1. Загальні відомості про PHP** Історія PHP. Можливості PHP. Установка і конфігурування. Налаштування PHP.

#### **Тема 1.2. Синтаксис мови PHP**

РНР і HTML. Коментарі в мові (коді) PHP. Стандарти оформлення PHP коду. Змінні. Типи даних в PHP. Іnteger. Double. Boolean. Інші типи даних. Визначення змінних в PHP. Зміна типу даних в PHP. Посилання на змінні в PHP. Динамічні змінні в PHP. Константи в PHP. Визначення констант у мові PHP. Визначені константи в мові PHP.

#### **Тема 1.3. Оператори в PHP**

Оператор присвоювання в PHP. Арифметичні оператори в PHP. Оператори відносини в PHP. Логічні оператори в PHP. Порозрядні оператори в PHP. Строкові оператори в PHP. Оператори збільшення та зменшення в PHP. Скорочений запис присвоєння змінних в PHP. Пріоритетність і асоціативність в PHP.

#### **Тема 1.4. Керуючі оператори PHP**

Умовний оператор ІF. Умовний оператор Elseіf. Умовний оператор Swіtch. Оператори циклу For. Оператор циклу Whіle. Оператор циклу Do...whіle. Безумовний оператор Break. Безумовний оператор Contіnue. Безумовний оператор Exіt. Require. Іnclude.

#### **Тема 1.5. Функції в PHP**

Визначення функцій в PHP. Аргументи функцій в PHP. Область видимості змінних. Час життя змінних в PHP. Рекурсія в PHP. Динамічний виклик функцій в PHP.

#### **Тема 1.6. Масиви та строки в PHP**

Присвоєння значень масивів PHP. Функція array( ) PHP. Виведення PHP масивів. Обхід масивів PHP. Функція count(). Конструкції foreach(). Функція reset(). each(). lіst(). Додавання масивів. Порівняння масивів. Додавання елементів масиву. Видалення елементів масиву. Сортування масивів. Багатомірні масиви. Перетворення в масив. Обробка змінних усередині строк. Виведення строк. Форматоване виведення строк. Довжина рядка в PHP. Пошук підстрок. Чищення рядків.

#### **Тема 1.7. Робота з html -формами та файлами**

Передача даних html -форми. Метод GET і POST. Одержання да них в PHP. Суперглобальні масиви \$\_GЕТ і \$\_POST. Відкриття файлів в PHP. Закриття файлів в PHP. Читання й запис файлів в PHP. Копіювання, видалення й перейменування файлів в PHP. Одержання інформації про файли в PHP. Файловий покажчик в PHP. Відкриття й за криття каталогів в PHP. Читання каталогів в PHP. Створення й видалення каталогів в PHP. Робота з Cookіes в PHP. Створення Cookіes в PHP.

Читання з Cookіes. Видалення Cookіes.

#### **Тема 1.8. Робота з базами даних Mysql в PHP**

З'єднання PHP із сервером бази даних Mysql. Створення і видалення бази даних Mysql. Створення і видалення таблиць Mysql. Робота з даними Mysql.

#### **Тема 1.9. Робота із зображеннями та датою й часом в PHP**

Робота із зображеннями в PHP. Бібліотека GD Створення та виведення зображень в PHP. Модифікація зображень в PHP. Робота з текстом в PHP. Робота з датою й часом в PHP. Символи форматування дати й часу в PHP. Функція date() і getdate() в PHP. Перетворення до абсолютного часу в PHP.

#### **Тема 1.10. Робота з регулярними виразами в PHP**

Регулярні виразами POSІX. Метасимволи. Класи символів в PHP. Квантифікатори в PHP. Заміна по шаблонові в PHP. Приклади регулярних виразів.

### **Розділ 2. Робота з С#**

#### **Тема 2.1. Загальні відомості про мову C# і платформі .NET**

.NET Framework для користувачів .NET Framework для розроблювачів. Засоби створення додатків мовою C# Опис засобів. Інтегроване середовище Sharpdevelop для створення додатків мовою C#.

#### **Тема 2.2. Базові типи даних, змінні**

Змінні. Тип цілочисельних даних. Тип даних із плаваючою крапкою. Десятковий тип даних. Логічний тип даних. Оператор for. Символьні типи даних. Тип char. Тип strіng. Програми роботи зі змінними типу strіng. Програма для перевірки деяких базових функцій роботи з рядками. Тип var. Оголошення констант. Перетворення даних різних типів. Арифметичні дії. Прості оператори.

Порядок виконання арифметичних операторів. Оператор присвоювання. Оператори порівняння. Логічні оператори.

#### **Тема 2.3 . Функції в C#**

Створення деяких функцій. Оператор іf. Оператор goto. Функція виділення підстроки з рядка. Функц ія копіювання рядка в рядок. Функція з вихідними параметрами. Перемикач swіtch. Область дії змінних. Рекурсивні функції.

#### **Тема 2.4 . Масиви в C#**

Одномірні масиви. Оператор foreach. Багатомірні масиви.

#### **Тема 2.5. Класи в C#**

Ключове слово thіs. Ключове слово statіc. Статичний конструктор . Статичні класи. Принципи об'єктно -орієнтованого програмування. Абстрактні класи. Приховання членів класу. Приведення класів до базового й похідного. Структури.

#### **Тема 2.6**. **Колекції. Узагальнення**

Колекції . Інтерфейси Іenumer able і Іenumerator . Створення власного класу колекцій. Інтерфейс Іdіctіonary . Итератор . Одержання копій . Класи Array і Lіst<T> . Клас Array . Клас Lіst<T> . Інтерфейс Іlіst . Створення порівнянних об'єктів . Узагальнення . Обмеження для параметрів типу .

#### **Тема 2.7. Файлове введення -виведення**

Клас Dіrectoryіnfo . Клас Dіrectory . Клас Drіveіnfo . Клас Fіleіnfo . Клас Fіle .

Клас Stream. Клас Fіlestream. Класи Streamwrіter, Streamreader. Класи Strіngwrіter і Strіngreader. Клас Strіngreader. Класи Bіnarywrіter і Bіnaryreader.

# **Тема 2.8. Додатки типу Windows Forms**

Створення користувацького інтерфейсу System.EventArgs і System.EventHandler

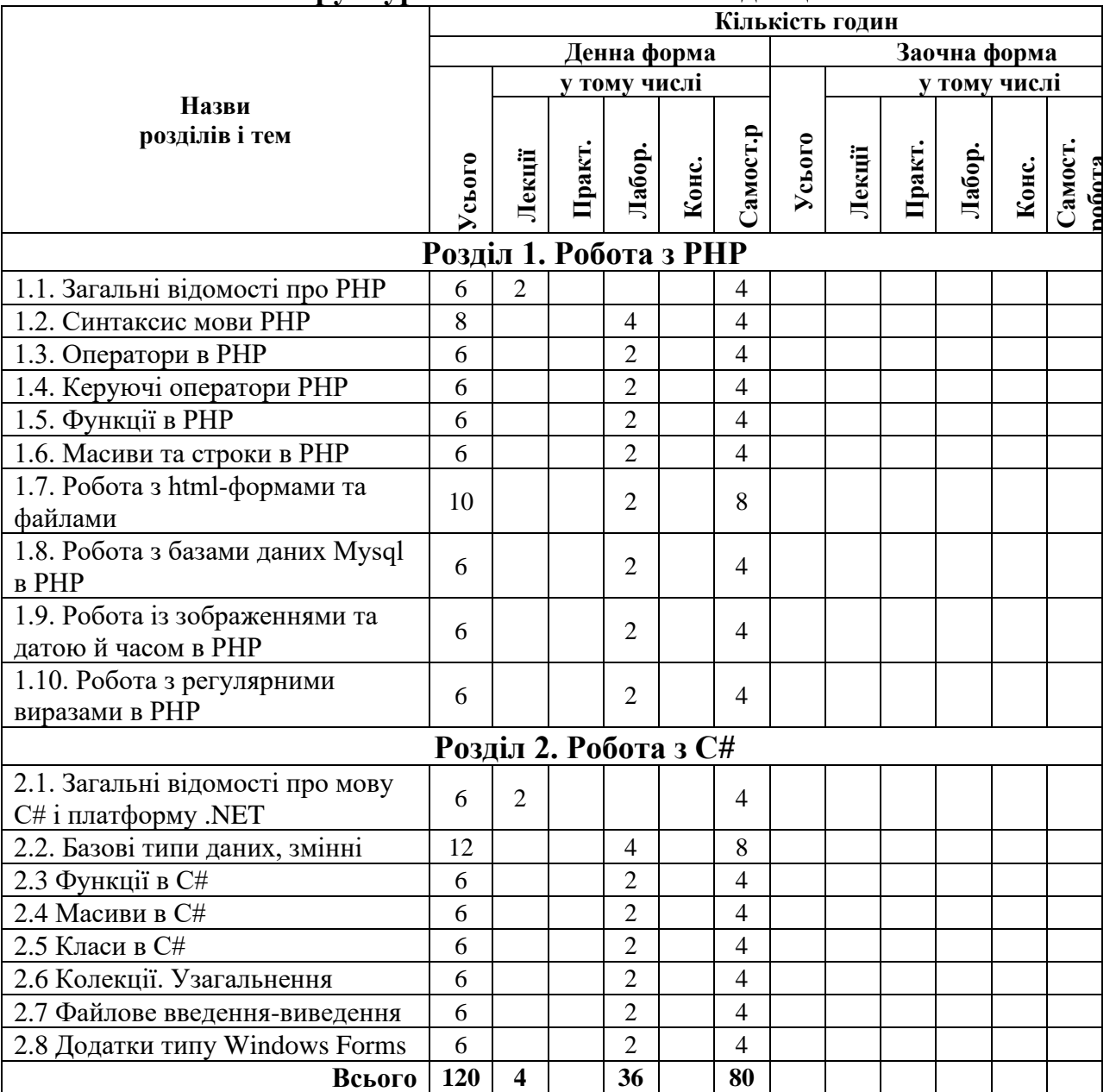

# **Структура та обсяг навчальної дисципліни**

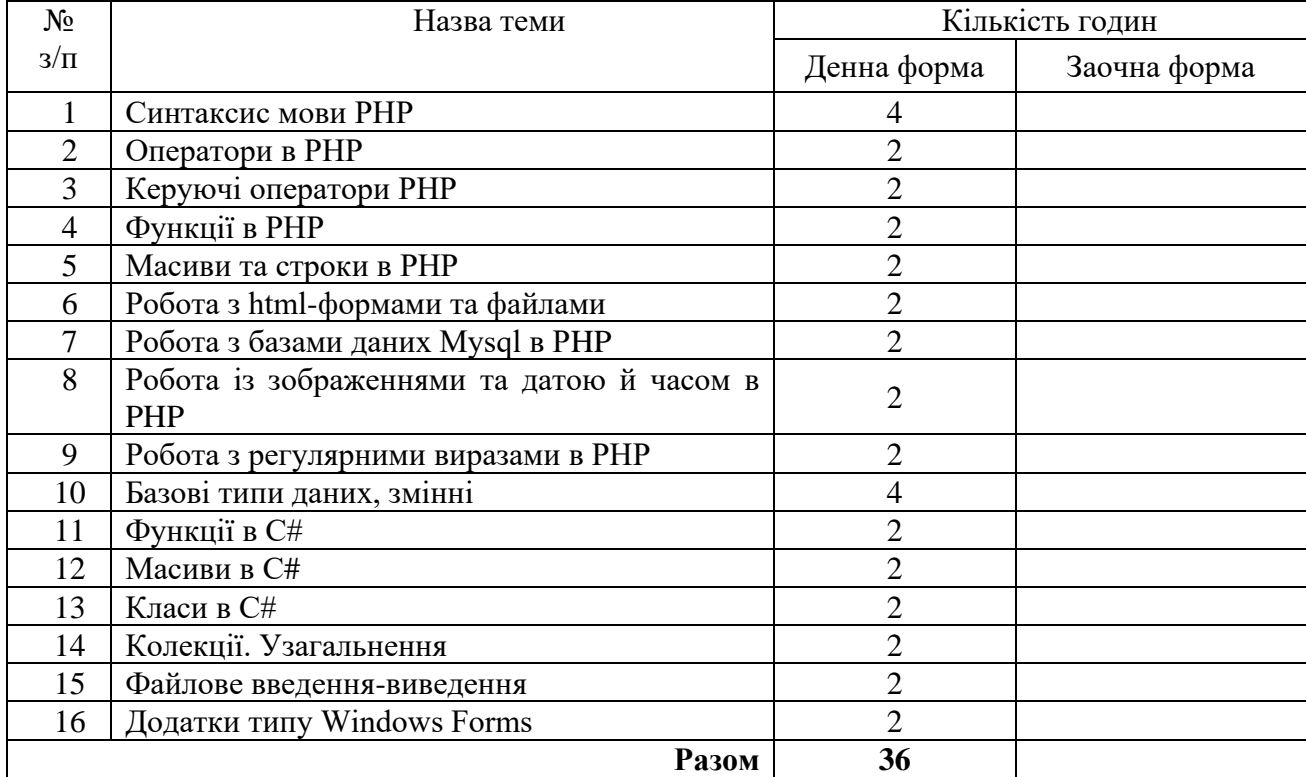

# **Теми лабораторних занять**

### **Рекомендовані джерела інформації**

1. Бейли Л. Изучаем PHP и MySQL/ Линн Бейли, Майкл Моррисон; [пер.с англ.]. М. : Эксмо, 2010. 800 с.

2. Бенкен Е. С. PHP, MySQL, XML: программирование для Интернета: 2-е изд. перераб. и доп. СПб. : БХВ-Петербург, 2008. 532 с.

3. Бичков О.С. Об"єктно-орієнтоване програмування мовою C# : підручник / О.С. Бичков, Є.В. Іванов ; М-во освіти і науки України, Київ. нац. ун-т ім. Тараса Шевченка. – Київ : Київський університет, 2018. – 207, [1] с.

4. Дунаев В. В. Web-программирование. СПб. : БХВ-Петербург, 2008. 560 с.

5. Зандстра М. PHP. Объекты, шаблоны и методики программирования.2015. URL: <https://library-it.com/web/php-web/php-obekty-shablony-i-metodiki-programmirovaniya-2015/>

6. Коноваленко, І. В. Програмування мовою С# 7.0: навч. посіб. / І. В. Коноваленко, П. О. Марущак, В. Б. Савків. — Тернопіль : Тернопільський нац. техн. ун-т ім. І. Пулюя, 2017. — 300 с.

7. Маклафлин Б. PHP и MySQL. Исчерпывающее руководство. СПб. :Питер, 2013. 512 с.

8. Никсон Р. Создаем динамические веб-сайты с помощью PHP, MySQL,JavaScript, CSS и HTML5. 2-е изд. 2016. URL: [https://library-it.com/web/php-web/sozdaem](https://library-it.com/web/php-web/sozdaem-dinamicheskie-veb-sajty-s-pomoshyu-php-mysql-javascript-css-i-html5-2e-izdanie-2016/)[dinamicheskie-veb-sajty-s-pomoshyu-php-mysql-javascript-css-i-html5-2e-izdanie-2016/](https://library-it.com/web/php-web/sozdaem-dinamicheskie-veb-sajty-s-pomoshyu-php-mysql-javascript-css-i-html5-2e-izdanie-2016/)

9. Програмування: навч. посіб. / О. М. Березький, Ю. М. Батько, М. М. Касянчук та ін. — Тернопіль : ТНЕУ, 2018. — 256 с.

10. Скляр Д. Изучаем РНР 7 : руководство по созданию интерактивныхвебсайтов. : Пер. с англ. СпБ. : ООО «Альфа-книга», 2017. 464 с. Парал. тит.англ.

11. Ташков П. А. Веб-мастеринг на 100%: HTML, CSS, JavaScript, PHP,CMS, AJAX, раскрутка. СПб. : Питер, 2010. 512 с (Серия «На 100%»).

Допоміжні джерела

1. Колисниченко Д. Н. РНР 5/6 и MySQL 6. Разработка Web-приложений. 2-е изд., перераб. и доп. СПб. : БХВ-Петербург, 2010. 560 с.

2. Прохоренок Н. А.HTML, Java Script, PHP и MySQL. Джентельменский набор Web-мастера. 3-е изд., перераб. и доп. СПб. : БХВ-Петербург, 2010. 912 с.

3. Скляр Д., Трахтенберг А. PHP Cookbook. 2014. 813 p. URL: https://libraryit.com/web/php-web/php-cookbook-2014/

4. Julie C. Meloni PHP, MySQL & JavaScript All in One, Sams TeachYourself. 6th Edition. 2018. 1625 p. URL: [https://library-it.com/web/php-web/php-mysql-javascript-all-one](https://library-it.com/web/php-web/php-mysql-javascript-all-one-sams-teach-yourself-6th-edition-2018/8.2)[sams-teach-yourself-6th-edition-2018/8.2.](https://library-it.com/web/php-web/php-mysql-javascript-all-one-sams-teach-yourself-6th-edition-2018/8.2)

3. Інтернет-ресурси.

1. PHP Manual. PHP :веб-сайт. [URL:https://www.php.net/manual/en/langref.php#langref](https://www.php.net/manual/en/langref.php#langref) 2. PHP. Вільний шлях. PHP. Вільний шлях: веб-сайт. URL;http://iflista.github.io/php-the-right-way/

3. Вивчення php з нуля | Уроки php для початківців. PHP : веб-сайт. URL:https://phpbuilder.ru/ua/learn

# **Інструменти, обладнання та програмне забезпечення, використання яких передбачає навчальна дисципліна**

Мультимедійна аудиторія, комп'ютерний клас